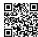

#### **Unsorted Bookmarks**

- Academic Earth | Online Courses | Academic Video Lectures
- <u>Cricket Revolution A Multiplayer PC</u>
   <u>Cricket Game</u>
- Add-ons for Firefox
- WineHQ Run Windows applications on Linux, BSD, Solaris and Mac OS X
- News pygame python game development
- PCSX2 Playstation 2 emulator News
- <u>Sizzled Core Internet, Web 2.0, Technology</u>
- Sizlopedia
- Shahan's World
- Google AdWords: Keyword Tool
- Google Analytics | Official Website
- Online Contextual Advertising and Behavioral Marketing Services
- W3Schools Online Web Tutorials
- <u>Linkbucks.com Make money when</u> <u>people leave your website!</u>
- Pay Per Click Advertising In Text Ads for Websites by Infolinks
- Squidoo: Welcome to Squidoo
- <u>Digital Products Retailer: Affiliate</u>
   <u>Program & Sell Online ClickBank</u>
- <u>TextLinkAds | The Leader in Text Link Search Engine Optimization</u>
- Tribal Fusion
- Traffic Junky Ad Broker Online Internet Marketing Services
- whos.amung.us
- <u>Diigo Web Highlighter and Sticky</u> <u>Notes, Online Bookmarking and</u> <u>Annotation, Personal Learning</u> <u>Network.</u>
- <u>PhysOrg.com Science News,</u> <u>Technology, Physics,</u> <u>Nanotechnology, Space Science,</u> <u>Earth Science, Medicine</u>
- reddit.com: what's new online!
- <u>Blogging Discussion, Tips & Tricks Blogussion</u>
- Knol a unit of knowledge: share what you know, publish your expertise.
- What's Buzzing? You Tell Us! Top News and More - Yahoo! Buzz
- Associated Content associatedcontent.com
- <u>Suite101.com: Online Magazine and Writers' Network</u>
- Snipsly

### Unsorted Bookmarks > Plugins

- WP Profiles | Nick Momrik | Profile
- WP Profiles | automattic | Profile
- WP Profiles | Alex M. (Viper007Bond) | Profile
- WordPress > Yet Another Related Posts Plugin « WordPress Plugins

# Unsorted Bookmarks > bookmarksBackup+notes

- My Bookmarks
- Paste HTML: free anonymous HTML hosting
- justpaste.it publish text and share with friends
- textsnip Keep your text & code formatting safe from IM and Email
- Pen Simple Online Publishing

## Unsorted Bookmarks

>

#### storytelling

- Storybird - Collaborative storytelling
- The Online Community for Writers -Writing.Com
- Protagonize: collaborative story & creative fiction writing community

- Social Media News and Web Tips Mashable – The Social Media Guide
- Daily Blog Tips
- Plimus Sell Online, Web Ecommerce, Online Shopping Software
- 2Checkout.com Merchant Account / Credit Card Processing Alternative
- <u>Tom's Hardware : Hardware News,</u>
   <u>Tests and Reviews</u>
- Wikileaks WikiLeaks
- BlogCatalog
- Joystiq
- <u>Slashdot News for nerds, stuff that</u> matters
- Welcome to freshmeat.net | freshmeat.net
- lifehacker
- CIE./International A And AS Level/-XtremePapers - All The Resources
   You'll Need For CIE, IB, OCR,
   EDEXCEL, AQA, SAT, TOEFL,
   IELTS, GMAT And A Lot More
- Share Book Recommendations With Your Friends, Join Book Clubs, Answer Trivia
- <u>Top 1000 sites DoubleClick Ad</u> <u>Planner</u>
- <u>TechRadar UK | Technology News</u> <u>And Reviews</u>
- Online Advertising | BuySellAds.com
- Cricket Bloggers of Pakistan
- Home AnandTech :: Your Source for Hardware Analysis and News
- Blogger Widgets
- <u>Technews.am Alpha = Technology</u> <u>news, gadgets news, mobile news</u> and social media » TechNews.AM
- Creative Commons Search
- <u>Cricpak The Home of Pakistani</u> Cricket
- Redmond Pie
- iThinkDifferent
- <u>Livestation</u> | <u>Watch instant</u>, <u>interactive</u>, <u>live TV on your desktop</u> | <u>Live streaming TV to your computer</u>, <u>mobile and connected TV</u>
- <u>TypeUrdu.com Type in Urdu Urdu</u>
   <u>Phonetic Keyboard</u>
- Outsource to Freelancers, IT
   Companies, Programmers, Web
   Designers from India, Russia, USA, and more
- <u>Elance | Outsource to freelance professionals, experts, and consultants Get work done on Elance</u>
- CS106A Programming Methodology
- <u>Battle Dawn The ultimate flash</u> <u>strategy game on your web browser!</u>

- Google AdSense
- StumbleUpon.com: Personalized Recommendations to Help You Discover the Best of the Web
- Scott Hanselman
- Desinformado.com
- Marco.org
- Mac Rumors: Apple Mac Rumors and News You Care About
- <u>Buy Reviews Blog Advertising, Get Paid Blogging, Blog Links</u>
- Laughing Squid
- join diaspora blog
- <u>Livestream Broadcast LIVE</u> streaming video
- Justin.tv Streaming live video broadcasts for everyone
- WineHQ .deb packages archive
- Write Urdu Online
- Tennis ShareSWF.com Upload and Share your Flash SWF Animations
- <u>Upload and Share your Flash SWF</u> Animations
- Effect of Nuclear Weapons
- <u>FileDen.com | Free file hosting and online storage</u>
- sadsad
- Command & Conquer Classic | Command & Conquer
- Free Online Games EA Games
- Frontpage ReactOS Website
- 000webhost.com Members Area
- My Documents
- Welcome to techdaba.freeiz.com
- TechDaba > Log In
- Khudi
- Theme Hybrid: A WordPress theme club
- Blog awards Pakistan
- AddThis Service Directory Service Codes
- Preferred domain (www or non-www)
   Webmaster Tools Help
- <u>StatCounter Free invisible Web</u> tracker, Hit counter and Web stats
- iconPot totally free icons
- D+PAD
- <u>Matt Mullenweg</u> aka Photo Matt on WordPress, Web, Jazz, Life, and Photography
- Stack Overflow
- Wolfram|Alpha—Computational Knowledge Engine
- <u>Copyscape Plagiarism Checker -</u> <u>Duplicate Content Detection Software</u>
- <u>Update Services « WordPress Codex</u>
- Submit a Blog For Review on Blog Search Engine | Blog Search Engine
- Register an Account :: BlogRankings

- Blog Flux Topsites The Largest Blog Top Sites
- My Account Blog Top Sites
- SEOmoz | Trifecta Tool Domain, Blog and Page Strength Rolled Into One
- popuri.us :: quickly check your site's Google PageRank, Alexa Rank and more!
- Google Trends
- Google Insights for Search
- <u>Time wasters: 15 addictive, fun and frustrating Flash games</u>
- Google Webmaster Central
- Google Sitemaps FAQ (Sitemap Issues And Errors)
- WordPress > Google XML Sitemaps « WordPress Plugins
- Tech Daba > Log In
- <u>Installing Ubuntu inside Windows using VirtualBox</u>
- Running Windows XP under QEmu -Community Ubuntu Documentation
- <u>dokan-sshfs-for-windows Stack</u>
   Overflow
- The Chromium Projects
- YouTube GoogleWebmasterHelp's Channel
- Links | Sizlopedia
- Add your URL to Google
- Wordpress: How to Delete
   Trackbacks Easily | Internet | Tech-Recipes
- Webmaster Tools Request reconsideration
- CrunchBase, The Free Tech Company Database
- <u>TweetBacks WordPress plugin</u>
- VPS Virtual Private Server Cloud | UK / USA
- The 10 most important people in WordPress
- <u>Build a Website Create a Blog Squarespace</u>
- WordPress.tv
- Help forum
- Free Web Hosting Without Ads | 5
   Gigs.net
- Mozilla Labs
- eyeOS Cloud Computing Operating <u>System | Web Desktop - RIA</u> <u>Framework - Web Office - your files</u> <u>and applications everywhere</u>
- Glide OS 4.0 The First Complete Online Operating System
- Thematic, A WordPress Theme Framework
- WP Profiles | Greenshady | Profile
- My site will not index anymore -Webmaster Central Help

- View HTTP Request and Response Header
- YoYo Games | Home
- OpenDrive Online storage and drive, file syncing and collaboration
- <u>DataNest Registration | Free Online Collaboration: Online File Storage, FTP Replacement, Team Workspaces, Data Hosting and Backup ~ MyDataNest.com</u>
- Make images not clickable enlarge ~ Blogger for Dummies
- <u>PimpThisBlog.com Latest published</u> <u>stories</u>
- Boardlite Discuss The Latest News and Trends
- <u>Text Comparison Compare Strings</u>
   <u>online using Text\_Diff at TextDiff.com</u>
- Craziest Gadgets
- Cricket | Cricket news, cricket TV, cricket radio, live cricket scores
- Instructables Make, How To, and DIY
- Shaun the Sheep Games
- World's First Grid Scale Flywheel Energy Plant Opening Soon! | Inhabitat - Green Design Will Save the World
- Oh Nothing, Just Riding Around On My Hubless Bicycle
- Human Powered Car Can Go 30
   MPH While Driving Uphill | Inhabitat Green Design Will Save the World
- Branchr
- PTP, CPM, XML get paid for your traffic! - Traffic Revenue
- Mailinator Let Them Eat Spam!
- <u>2leep.com: Connecting Bloggers</u>
- MGID: We Help Websites Grow Traffic for FREE
- Introduction to Computer Science and Programming | MIT Video Course
- Best resources for learning PyGame?
   Stack Overflow
- Website SEO Tool | Website Grader
- Essential Blog Tracking Tools |
   Research and Analytics for Bloggers
- <u>TechDaba | Facebook</u>
- Quick Sprout I'm Kind of a Big Deal
- Crowd Favorite: Elegant WordPress and Web Application Development
- ODP Open Directory Project
- <u>Su.pr Drive More Traffic with Your</u> Short URLs!
- The Blog of Author Tim Ferriss
- PostRank
- StumbleUpon Badges
- 4 Tools for Teaching Kids to Code
- College Counselling : LACAS

- Online Alarm Clock
- <u>TreeHugger</u>
- <u>Domain Tools: Whois Lookup and Domain Suggestions</u>
- Mario Crossover
- <u>E.gg Timer simple online countdown</u> timer
- Blog Directory Blog Flux
- <u>Bloggeries Blog Directory THE</u> Human Edited Blog Directory
- <u>Bloghub.com blog directory & blog search engine</u>
- <u>Blogarama Blog Directory Blogs</u>
   <u>And Blog Resources</u>
- <u>LSBlogs Blog Directory and Blog</u>
   <u>Search Engine. Find Blogs from</u>
   <u>around the world.</u>
- <u>Bloglisting.net</u> <u>The webs fastest</u> <u>growing Blog Directory!</u>
- **Dropjack**
- Blog Directory
- Published Articles | The Web Blend
- Domain Info Box 61888.net
- How To Do a Server To Server File Transfer?
- Top 25 Beautiful Websites | Pixel Clouds
- Chrome Experiments Home
- An Untitled Story [freeware!] Game Maker Community
- GZ Storm
- Free PC Games Full Version Games
- Ping-o-Matic!
- MadXperts
- WordPress > Announcement and vertical scroll news « WordPress Plugins
- Vertical scroll recent post | Gopi's Wordpress Plug-in
- Nixor College
- WebPagetest
- Official Google Webmaster Central Blog: Using site speed in web search ranking
- A 3-column template system with rotating header images — Neoclassical Theme for WordPress
- NeoBux: The Innovation in Paid-to-Click Services
- The Lyceum School
- <u>Life Raft Makes Its Own Drinking</u>
   <u>Water (5 pics) My Modern</u>
   <u>Metropolis</u>
- <u>Telecom and IT news from Pakistan</u> -ProPakistani
- Open Source Projects Ohloh
- Free online OCR
- WordPress > upPrev: NYTimes Style "Next Post" Animated Button « WordPress Plugins

- <u>Top 6 Random Useful Greasemonkey</u> <u>Scripts [Firefox]</u>
- 20 must-see Greasemonkey
   Addons(No Technical Knowledge Reg.)
- <u>Top 20 Greasemonkey Scripts For Firefox | Apple Views</u>
- Armor Games
- <u>Stripgenerator.com Comic Creating</u> <u>Community</u>
- Image Reflection Generator, Mirror Effect, Image Reflection Maker
- WordPress > WP-DB-Backup « WordPress Plugins
- Restoring Your Database From Backup « WordPress Codex
- WordPress Restore with phpMyAdmin
- <u>Backing Up Your Database «</u> WordPress Codex
- <u>Custom Fields Hacks For WordPress</u>
   <u>- Smashing Magazine</u>
- 9rules
- <u>Keyword Questions Keyword</u> Research Tool
- keyword research tools for SEO, PPC, link building and blogging | Wordtracker
- <u>Top Sites: The 500 Most Important</u>
   Websites on the Internet
- Webmaster Tools and SEO Software Resources :: Webmaster Toolkit
- Internet Marketing Software Search Marketing Tools for SEO & PPC | WordStream
- Free Webmaster Tools
- Tuper Tario Tros.
- WordPress > W3 Total Cache « WordPress Plugins
- Page Speed Home
- BuddyPress.org | Home
- WordPress Plugin Competition Blog » Section Widget for your sectionspecific needs
- WordPress > Section Widget « WordPress Plugins
- WordPress > Widget Logic « WordPress Plugins
- <u>Security Check Define the</u>
   <u>WordPress secret key if you haven't |</u>

   <u>Blog Design Studio</u>
- WordPress > WP Security Scan « WordPress Plugins
- Holy Shmoly!
- Is My Blog Working?
- CANABALT
- The ten most addictive online flash games ever made | Crave | Page 9 | CNET UK

- <u>Pearsonified</u> <u>Best Damn Blog on</u> the Planet
- Smart, Affordable Web Hosting with Amazing Customer Support
- Tech Daba
- The Web Hosting Affiliate Program of the UK2 Group
- Hosting | Great Value Web Hosting | AN Hosting
- Sizlopedia.com Sizlopedia
- Product Reviews Net
- <u>Video editing in Linux: a look at PiTiVi</u> and Kdenlive
- 19 ffmpeg commands for all needs -CatsWhoCode.com
- One True Media slideshows, free photo sharing, facebook video, slide shows, Facebook slideshows, Facebook codes, free video sharing, video montages.
- <u>Blog advertising makes opinions View</u>
- Animoto Select Your Product
- YouTube InsideAdSense's Channel
- Inside AdSense
- Login / Register | JayCut
- The DECK | The premier ad network for reaching web, design & creative professionals
- Online Advertising AdvertiseSpace
- <u>Tweetage Wasteland Confessions of an Internet Superhero by Dave Pell</u>
- WordPress > Twitter Fans « WordPress Plugins
- <u>Turn a Pogoplug into a Fully-Featured</u> Linux Web Server
- Pogoplug
- Gimp-tutorials.net Gimp, tutorials, brushes, downloads, forum.
- <u>Bloggers Pakistan Registration Form</u> | Teeth Maestro
- Page Load Error
- Surphace | Home
- <u>LinkWithin Related Posts with</u> Thumbnails
- <u>Technorati Media: Technorati enables</u>
   <u>brands to engage with social media at</u>
   <u>scale. Whether your goals are</u>
   <u>branding, engagement, response or</u>
   <u>something in between, we can:</u>
- <u>Lahore College of Arts and Sciences</u> -<u>Wikipedia, the free encyclopedia</u>
- WordPress SEO Search Engine
   Optimization for your WP Blog Yoast
- Google Blog Search
- Sitemap Yoast Tweaking Websites
- keyword research tools for SEO, PPC, link building and blogging | Wordtracker

- The Premier Keyword Research Tool For Internet Marketing Research
- <u>Keyword Discovery Advanced</u> <u>keyword research tool and search</u> <u>term suggestion tool</u>
- <u>SEO Book.com ~ SEO Training Made Easy</u>
- SuperGenPass: A Free Bookmarklet Password Generator
- <u>SuperGenPass is not that secure –</u>
   <u>Aki Björklund</u>
- Is the Bookmarklet Password
   Generator from SuperGenPass.com
   safe to use? Stack Overflow
- HP TouchSmart tm2t review --Engadget
- Reach out and touch your netbook with Ubuntu multitouch
- pective The Actual Size of Stuff.
- PasswordMaker
- JavaScript Implementation of SHA-256 Cryptographic Hash Algorithm
- Javascript SHA-256 Javascript tutorial with example source code
- jsSHA2 open source JavaScript implementation of the Secure Hash Algorithms, SHA-256-384-512
- SHA-2 Wikipedia, the free encyclopedia
- Free SAT Practice Questions
- Minecraft
- <u>blender.org Home</u>
- How to install firefox 3.6 stable from ubuntu ppa | Ubuntu Geek
- Plugin Check
- WordPress > Stumble! for WordPress
   « WordPress Plugins
- The Go Programming Language
- Bjarne Stroustrup's Homepage
- <u>Lucid dream: Ars reviews Ubuntu</u> 10.04
- Mark Shuttleworth
- Dell XT2 Google Search
- HP TX2 review Google Search
- TIGSource Forums Index
- QNX Wikipedia, the free encyclopedia
- playdeb
- megaglest
- QNX: The Unexpected Surprise
- SHA-256 password generator Stack Overflow
- GIMP Plugin Registry | A repository of optional extensions for the GIMP.
- <u>MacBookPro7-1/Maverick -</u>
   <u>Community Ubuntu Documentation</u>
- How-To Install Ubuntu 8.10 on a White MacBook | FOSSwire
- <u>Electric double-layer capacitor</u> -Wikipedia, the free encyclopedia

- Mailinator: Inbox for shahan
- Installation/NetbootInstallFromInternet
   Community Ubuntu Documentation
- <u>GameRankings Video Game</u> Reviews from around the Internet
- CleanTechnica
- gimpusers.com
- Gimpology: GIMP Tutorials and resources for the GIMP
- <u>Tutorial overview gimpusers.com</u>
- 10+ Amazing Short Films You'd Not Believe Were Made With Free Software
- Dell Studio 1737 (s1737-USE0145)
   Review & Rating | PCMag.com
- mas
- Launchpad
- http://www.pixelqi.com/
- Google PageRank Checker Check Google page rank of any web pages
- smcFanControl 2.2.2 released
- manual replacement / upgradation -MacBook Pro - iFixit
- proper desktop replcement during power outage - iFixit Meta
- <u>blog.rfquerin.org</u> » How I edit videos using Blender (maybe part one?)
- <u>Eugenia's Rants and Thoughts » Blog</u> <u>Archive » Video Editing with Blender</u>
- <u>Lenovo Outlet Home page -</u>
   <u>Discounted Laptops, Cheap Laptops,</u>
   <u>Refurbished Laptops, Discounted Desktops, Cheap Desktops,</u>
   <u>Refurbished Desktops</u>
- Refurbished Mac Apple Store (U.S.)
- <u>Dell Outlet Business & Education -</u> <u>Refurbished Laptops - Refurbished</u> <u>Laptop - Refurbished Notebook | Dell</u>
- Dell Outlet Home & Home Office -Refurbished Laptops - Refurbished Laptop - Refurbished Laptop Computer - Refurbished Notebook | Dell
- Radu Cotescu's professional blog
- dafont.com
- <u>HyperMac External Battery for Apple MacBook, iPhone, iPad, iPod</u>
- YouTube Education YouTube EDU
- Interview: LiveFyre CEO Says Successful Entrepreneurs Are Persistent and Insane — Tech Cocktail
- isocket
- Flattr
- <u>Easily get Wine apps to match your</u> GTK theme
- PiTiVi + video effects = utter magic
- <u>Ubuntu Gamer | Gaming. Ubuntu style.</u>

- OMG! Ubuntu! | Everything Ubuntu.
   Daily.
- WordPress > Disqus Widget « WordPress Plugins
- <u>Jjot Take notes online, fast.</u>
- Online Diagram Software and Flowchart Software - Gliffy
- <u>TEXT-IMAGE.com</u>
- xFruits Compose your information system
- <u>Fanless Laptop Coolers and Sleeves</u> | <u>ThermaPAK</u>
- 3 Ways To Keep Your Macbook Pro Running Cool « Daily Techno-Babble
- Online survey software conduct your customer surveys and online polls with Polldaddy.
- Nikon COOLPIX L22 budget pointand-shoot camera review: design, controls, lens, stabilisation, screen, menus, drive modes | Cameralabs
- A-Level Accounting 9706
- 10.1-inch Galaxy Tab teased with prototype panel? -- Engadget
- Imran Nazar: Articles
- <u>Emulator runs Wii games in 720p</u>
   <u>while we wonder what might have</u>
   <u>been -- Engadget</u>
- YouTube How to use the Wiimote with Dolphin the Wii Emulator (720p HD)
- YouTube How to play Gamecube or Wii on the PC using Dolphin Emulator (720p HD)
- e-Campus by Sheraz Siddiq
- AwazLive.com | Live TV Channels
   Online Free
- YouTube EVGA Dual LGA1366
   Xeon Motherboard at CES 2010
- Intel® Xeon® Processor L5238 (6M Cache, 2.66 GHz, 1333 MHz FSB) with SPEC Code(s) SLANM, SLBAZ
- Intel® Xeon® Processor L5508 (8M Cache, 2.00 GHz, 5.86 GT/s Intel® QPI) with SPEC Code(s) SLBGK
- Welcome to PostUp
- Rainmeter.net
- <u>Technology News, Reviews and Tech</u> <u>Tips - T3ch H3lp</u>
- Yoggrt Ad Network
- STIGA Table Tennis
- The "Invent with Python" Blog
- Invent Your Own Computer Games with Python - Learn how to program with a free ebook programming tutorial
- The "Invent with Python" Blog Code Comments
- Slax: your pocket operating system
- Download and Share ... BIG | Pando

- Pearltrees
- Add sidebar tabs to your WordPress blog in 2 minutes! » Tips and Resources for Bloggers, Internet Marketers and Entrepreneurs
- tossdown.com | Lahore Restaurants
   & Dining out Guide featuring
   Restaurants, Cafes & Eatouts
   information, reviews, map locations,
   online reservation.
- Flash XML Free Flash Components and Galleries
- <u>Hybrid Theme: A WordPress theme</u> framework
- 10 Tips to Keep Email Out of the Spam Folder - SendGrid Blog – Email Delivery. Simplified
- Linux Downloads VirtualBox
- Compiz Home
- THE MAGLEV: The Super-powered Magnetic Wind Turbine | Inhabitat -Green Design Will Save the World
- A BRILLIANT STORAGE IDEA:
   Staircase Drawers | Inhabitat Green
   Design Will Save the World
- <u>DailyTech Made In Taiwan:</u>
   <u>Scientists Turn Trees Into Natural Light Source</u>
- <u>Discover Who Hosts Any Website</u> | Who Is <u>Hosting This</u>
- Flippa: The #1 Marketplace for Buying and Selling Websites
- <u>Transfer Wordpress Blog Hosting</u> <u>Provider From One Host to Another</u>
- WordPress Backups « WordPress Codex
- How To Take Wordpress Database Backup And Restore Using Wp-DB-Backup Plugin Method? (Create A Website)
- Install XAMPP on Ubuntu « Human Language Weblog
- Xampp and Wordpress revisited Ubuntu Learner
- XAMPP for Linux 1.7.3a
- WordPress > WP-DB-Backup « WordPress Plugins
- Setup XAMPP on Ubuntu 9.04 / 9.10
   « stackemedia
- Install Wordpress offline on Your PC using Xampp
- Running A Duplicate Offline Copy Wordpress Site
- Tech Daba
- <u>Table Tennis</u> <u>sunflex</u> <u>the sports</u> <u>company</u>
- Ars Technica
- WordPress > GD Star Rating « WordPress Plugins

- 17 Image Manipulation Tools You Should Know About
- Automatic FTP Backup System A <u>Very Simple Solution | Ubuntu Linux</u> Help
- Web Hosting Services, Virtual Private Servers, Secure Backup Service, and Dedicated Servers by HostICan
- Script to Automate FTP site Backup. | Kevin Deldycke
- Improved FTP Backup for WordPress by Guy Rutenberg
- WordPress Backup to FTP by Guy Rutenberg
- <u>Test Driving WordPress</u> « <u>WordPress</u> Codex
- Tech Daba
- <u>Automate WordPress Database and Files Backup | BloggingPro</u>
- New Emerging Technology News and Trends: GigaOM Tech News
- <u>Ubuntu One</u>: Home
- Plop Bootmanager Free Boot Manager, builtin usb driver, native usb, boot different operating systems, cdrom, usb, freeware, option rom bios
- How to Make an Encrypted and Password Protected File in Ubuntu 8.04 Linux - Associated Content from Yahoo! - associatedcontent.com
- <u>Prezi The Zooming Presentation</u>
   <u>Editor</u>
- Help How Do I Encrypt A File (.CSV) with GnuPG and PHP???
- How to run gpg from a script run by cron? - Stack Overflow
- <u>02\_Millikan\_Oil\_Drop.swf</u> (<u>application/x-shockwave-flash</u> Object)
- Getting Started OpenKinect
- Compile OpenKinect on Ubuntu 10.10
   Maverick | Kinect / libfreenect |
   ICRAM v4.0
- Mod My Kinect
- Zamzar Free online file conversion
- <u>PageRank Checker: Find Your Site's</u> <u>Ranking</u>
- <u>PageRank Status Checker Google</u> <u>Chrome Fans</u>
- <u>Ubuntu Manual Home</u>
- Agent 008 Ball
- WordSquared a massively multiplayer online word game
- Mozilla Labs » Gaming
- Homepage
- The Times Higher Education World University Rankings 2010-2011
- TestDaF-Institut
- <u>Language Learning with Livemocha</u> <u>Learn a Language Online Free!</u>

- Learn German
- Depthis -- Engadget
- <u>TEDxLahore: Collective Genius</u> —
   <u>Celebrating inclusive ideas</u>,
   <u>innovations and advancements for a better tomorrow</u>
- <u>Highest rated free Linux games on Penguspy</u>
- Teeworlds for Linux
- Warzone 2100 for Linux
- Ask Questions, Get Free Answers -Blurtit
- <u>Digital cameras, digital camera</u> reviews and best price search
- Home | PhotographyBLOG
- Measuring Speed with a Light Gate
- YouTube Air Track
- YouTube IITKPHY101's Channel
- YouTube Launchpad: Data Loggers
- Google Map Maker
- 280 Slides Create & Share Presentations Online
- <u>Linux Compile Guide Warzone 2100</u>
   Trac
- <u>Digital Cameras: Digital Photography</u> <u>Review, News, Reviews, Forums,</u> FAQ
- CoolVibe Digital Art & Inspiration
- <u>Video games, cheats, walkthroughs,</u> reviews, game trailers, videos, previews, screens at gamrReview
- Google Translate
- Welcome to the Common App!
- bit ly | Basic | a simple URL shortener
- aQs` The Concept. | SmugMug
- 10 best Linux distros for 2010 | News | TechRadar UK
- farhan shahid | diaspora
- Job Listings Stack Overflow
- Howto: Install Boost from source -Ubuntu Forums
- <u>8 Awesome Free Open-Source</u>
   <u>Games You Can Enjoy On Windows</u>,
   <u>Mac and Linux</u>
- <u>Build Your Own Virtual Colony With</u> Unknown Horizons
- <u>Top Five Free Online Shooter Games</u>
   <u>Must Read For Gamers</u>
- <u>BuildInstructions Wildfire Games Trac</u>
- Unknown Horizons Linux
- Speech bubble-shaped Speak-er now on sale, we take a listen -- Engadget
- <u>Tiny and Big The Game Prologue</u>
- Video Games Indie DB
- <u>Unruly Media Viral Video Experts -</u> Home
- LinkWorth | LinkBanner Banner Ads
- The WordPress Podcast
- Home Marcofolio.net

- CrunchiTech
- minify Project Hosting on Google Code
- WordPress > WP Minify « WordPress Plugins
- WPCandy
- YouTube kinect fingertip detection
- Ban users from website using .htaccess
- · Demo section of Marcofolio.net
- How to create a sticky sidebar or box for your website
- Firefox General mozillaZine Forums
- MyBookmarks :: Add-ons for Firefox
- Yahoo! Smush.it™
- Welcome to Aviary
- Linux Games: Gridwars
- Grid Wars Wikipedia, the free encyclopedia
- Geometry Wars: Retro Evolved on Steam
- Geometry Wars Wikipedia, the free encyclopedia
- Geometry Wars: Retro Evolved 2 Review for Xbox 360 - GameSpot
- The Top iPhone & iPad Apps of the Year
- YouTube Guy Walks Across America
- Typekit
- Hassans's Posterous Home
- <u>Skype Skype Play blog Education</u> archive
- Ad server solution for publishers, advertisers & networks | OpenX
- Free ad server and ad management tools for publishers | OpenX
- OpenX Market Tutorial on How to Sell | OpenX
- Ad marketplace Maximize for your advertising space | OpenX
- OpenX Wikipedia, the free encyclopedia
- <u>BuiltWith Website Analysis and SEO</u>
   Optimization
- An Intro to OpenX Market on Vimeo
- Orange Ad Market: Sellers Sign up
- OpenX vulnerability leaves legit sites wide open to attack - Tucows hit patch is out but site is down | TechEye
- - Snapistan
- <u>Digital Photography Tips: Digital Photography School</u>
- GCE 'A' Levels Future Students
- <u>Australian Tertiary Admission Rank</u> (<u>ATAR</u>) - <u>Universities Admissions</u> <u>Centre (UAC)</u>
- Study in Australia Macquarie University Sydney

- Free HTML to PDF Converter. Web to **PDF Converter**
- <u>Designrfix | Graphic Design</u> Inspiration - Tutorials & Web Design Resources
- Ben the Bodyguard. Coming soon to iPhone® and iPod touch®
- betali.st
- Memolane | Your time machine for the
- Techie Buzz, know your technology
- Google Cr-48 Chrome laptop preview (update: in-depth impressions!) --**Engadget**
- Google hides mathematical puzzle in Cr-48 video, rewards its solver with a laptop -- Engadget
- Email Marketing and Email List Manager | MailChimp
- VaultPress Safeguard your site
- Project management software, online collaboration: Basecamp
- Qwiki
- Ubuntu Gamer's favourite free and native games for #Ubuntu
- Highly anticipated game Oil Rush release date pushed back to March
- "Seasons after Fall" created in Blender slated for 2011 release
- The 13th Annual Independent Games **Festival**
- HTML Font Style Code
- Shahan Shahid (shahan) on
- The Humble Indie Bundle (pay what you want for five awesome indie qames)
- TinEye Reverse Image Search
- · Discover the latest in news and resources for OpenX ad serving | **OpenX**
- <u>UET Lahore Computer Short Courses</u> | Education in Pakistan
- WordPress > Most Popular Posts « WordPress Plugins
- WordPress > Category Icons « WordPress Plugins
- WordPress Plugin Review : Category Icons, another nice WP plugin
- WordPress > Google Analytics Dashboard « WordPress Plugins
- Show Your Google Analytics Top Content in Wordpress
- Google Analytics and Feedburner Reports plugin for WordPress: tan tan noodles – msg free since 2005

  WordPress > SubZane Google
- Analytics Plugin « WordPress Plugins

- WordPress > Support » Google Analytics : Extracting most viewed posts
- popular post widget based on traffic | Tech Tips
- Google Analytics Blog: Share Your Google Analytics Data With Everyone
- <u>Plugin: Displaying Google Analytics</u>
   <u>Data in WP Admin | WordPress</u>
   Resources
- Paid search marketing with Trada is revolutionizing the way Agencies, Advertisers and PPC Experts build and manage PPC marketing campaigns
- adBrite Exchange
- Online advertising market exchange
- Official Google Blog: Our approach to maximizing advertising revenue for online publishers
- <u>DoubleClick Advertiser Blog:</u> <u>Investing in Exchange Bidding</u>
- 12 CPM Alternatives to Adsense
- Contextual Advertising | Ad Exchange | CONTEXTWEB
- <u>jMonkeyEngine.org | Home</u>
- Samsung QX410 review -- Engadget
- Features -- Engadget
- <u>Full Games: Alien Arena 2011 v7.50</u>
   <u>Free Full Game for Linux Demo</u>
   <u>Movie Patch Download Section GamersHell.com</u>
- Chitika, Inc. Ads for the right user, right time, right place
- <u>Put Chikita as your AdSense alternate</u> URL
- How to Monetize a Blog's Exit Traffic: Use ExitJunction.com to Earn Revenue as Visitors Leave Your Site
- · Live demo catfish ad
- O'Sullivan, Economics Companion
   Website Chapter 16 -- Multiple Choice

   Exam Level 3
- YouTube pajholden's Channel
- JSLint, The JavaScript Code Quality Tool
- JSLint: The JavaScript Code Quality Tool
- <u>Dual-screen Ubuntu-based tablet</u> <u>'Kno' to ship this month</u>
- Microeconomics Producer Subsidies
- Engadget
- Share any folder on the web in 10 seconds using Nautilus and one script
- Opera Unite
- <u>Automatically Install Your Nvidia</u>
   <u>Driver For New Kernels Hands</u>
   <u>Free!</u>
- <u>Bacteria taught to spin microscopic</u> gears right round, could make for

- better solar panels -- Engadget
- Google Font Directory
- Google Font API Google Code
- Getting Started Google Font API -Google Code
- <u>SuperTuxKart 0.7 released with new engine, tracks, karts + more</u>
- SiMUN 10 For Peace, for unity, for SiMUN!
- Brain Games & Brain Training -Lumosity
- <u>Play Fun Multiplayer Games Free At</u> OMGPOP
- OMG! 5! Five ways to free space in Ubuntu
- OMG! 5! Five uses for an Ubuntu LiveCD
- OMG! 5! Five Linux equivalents of windows-only apps
- Wakoopa Discover software & games
- <u>TecRux Technology News | Apple |</u>
   <u>Google | Microsoft | Gadgets | Web</u>
- The Humble Indie Bundle #2 (pay what you want for five awesome indie games)
- Says-It.com
- Webmonkey The Web Developer's Resource | Wired.com
- Free Nuts All the interesting web apps here are delicious and free!
- <u>Symbaloo | Access your bookmarks</u> anywhere
- Weapon Generator
- <u>iGoogle</u>
- <u>Tynt</u> » <u>Leverage the benefit of copy</u> / <u>paste</u>
- My Bookmarks
- Yale University Financial Aid > Frequently Asked Questions > Billing
- Blog on chrispederick.com
- About Chris Pederick and chrispederick.com
- Requetch-a-Sketch
- Font Preview Google Font Directory
- Wordpress Files and Database Backup Solutions - Best of
- Twitter
- Pakistan's Gamers Community
- Contently | Contently
- The Best Free Games Ever | NowGamer
- Top Ten Lists: Blogs.com
- YouTube Pspice Tutorial
- Italian Ekoore ET10TA tablet PC with Ubuntu Linux
- <u>Blogging and internet marketing</u> | Blogstarta
- YouTube Hands-On with the Boogie Board LCD Writing Tablet by iMPROV

- **Electronics**
- <u>Boogie Board Paperless LCD Writing Tablet</u>
- <u>Boogie Board LCD Writing Tablet</u>
   Review The Gadgeteer
- <u>Magna Doodle Wikipedia, the free</u> encyclopedia
- Twenty Ten | Just another WordPress theme
- Coming Soon Eye On Lahore
- <u>Picasa Web Albums Badar</u> Khushnood
- Tecrux http://www.tecrux.com
- 8 bit Games on PC
- <u>Locked or damaged places.sqlite</u> -<u>MozillaZine Knowledge Base</u>
- Which loads faster?
- WordPress > WP Smush.it « WordPress Plugins
- Pakistan Software Houses
   Association | P@SHA | Lahore |
   Karachi | Islamabad | Companies |
   CRM | ERP | OutSourcing | Software
   Development
- Lahore Metblogs
- [LGS JT] Official Co-Curricular Forums Index page
- Site Directory Stack Exchange
- Stack Exchange Free, Community-Powered Q&A
- YouTube How to Install the HelloWorld app onto the BlackBerry Playbook Beta OS Simulator
- <u>Setting up Evolution Mail (gmail and hotmail)</u> « <u>Linux Owns</u>
- <u>Top 5 Browsers from Dec 09 to Dec</u>
   10 | StatCounter Global Stats
- <a href="http://portablelinuxapps.org/">http://portablelinuxapps.org/</a>
- Popular Science | New Technology, Science News, The Future Now
- How to Test Drive Google Android on Your PC Without Buying a Phone -How-To Geek
- How To Enable the Android Market in the Google Android Emulator - How-To Geek
- YouTube Run FREE Android apps on Windows PC
- Whitespace Tutorial
- <u>Create Apps Create a Toolbar</u> | <u>Conduit</u>
- <u>DevPress | WordPress Themes & Plugins</u>
- WordPress > Slideshow « WordPress Plugins
- <u>Linux to gain significant speed boost thanks to small kernel patch</u>
- Wayland
- Web Upd8: Ubuntu / Linux blog

- <u>Stephen Hawking Wikipedia, the</u> free encyclopedia
- <u>Cambridge in Colour Photography</u> <u>Tutorials & Learning Community</u>
- The 100 most-visited sites by country
- <u>iriver Story HD e-reader preview</u> (video) -- Engadget
- <u>Puralytics CEO On Cleaning Water</u>
   <u>With Light, Winning The Cleantech</u>
   Open
- Quora
- <u>Live Cricket Scores | ICC 2011 World Cup | Cricket news, statistics | ESPN Cricinfo</u>
- LUMS Olympiad 2011
- WordPress Hosting | Page.ly
- Hardboiled Web Design by Andy Clarke
- <u>Preview PluginBuddy's upcoming</u> <u>LoopBuddy plugin, which will be free</u> | WPCandy
- <u>Tablets at CES 2011: Honeycomb</u>, <u>Windows 7</u>, and all the rest --<u>Engadget</u>
- 3d Animation Studio in Pakistan, Canada, Digital Media Works
- Motorola FONE F3 Wikipedia, the free encyclopedia
- <u>Electronic Paper Displays Readable,</u>
   <u>Green, Rugged: E Ink</u>
- Episodes Archive Ubuntu Developers - blip.tv
- How To Make Money In Online Video
- nPower's PEG Personal Energy
   Generator up for pre-order, starts
   kinetically recharging gadgets in June
   -- Engadget
- The Future of Food Trailer
- Green House reveals its first 15.6inch USB monitor, lives large on small charge -- Engadget
- Pixel Qi turns into ideal 10-inch companion display with wired and Wireless USB, 1.5W power needs --Engadget
- <u>Cprogramming.com Tutorial:</u> <u>Introduction to C++</u>
- YouTube C++ Programming Tutorial
   1 Installing Dev C++
- C++ Programming Wikibooks, open books for an open world
- Cool Hunting
- <u>Digital Camera Resource Page</u> | <u>Unbiased Digital Camera News and Reviews</u>
- <u>Strait Power turbine is water-powered, shark-inspired (video) --</u> Engadget
- Student Competitions Largest Source of World's Student

- Competitions
- Web Design by Designer, Speaker and Writer Brian Hoff
- Aitchison College
- YouTube Ken Block's Gymkhana THREE, Part 2; Ultimate Playground; l'Autodrome, France
- PatrickJMT
- YouTube Nixor Sharks VS BIS Warriors Futsal Match
- YouTube MysteryGuitarMan's Channel
- Cornell Chronicle: Wind vibrations harnessed for energy
- Google Docs Viewer
- MathJax | Beautiful math in all browsers
- Screenr Create screencasts and screen recordings the easy way
- ScreenToaster Online screen recorder. Capture screencasts instantly.
- free List of freely available programming books - Stack Overflow
- TortoiseSVN
- RabbitVCS » about
- WiZiQ Free Online Teaching and E-Learning with Web Conferencing
- Khan Academy
- OpenStudy
- This is CS50 / Lectures
- Stanford School of Engineering -Stanford Engineering Everywhere
- Stanford School of Engineering -Stanford Engineering Everywhere
- <u>Stanford School of Engineering -</u> <u>Stanford Engineering Everywhere</u>
- Free Online Course Materials | Courses | MIT OpenCourseWare
- Princeton University | Apply for Financial Aid
- YouTube lifeinaday's Channel
- <u>Building Dynamic Websites /</u> <u>OpenCourseWare</u>
- Introduction to Computer Science I / OpenCourseWare
- <u>lifehackernightschool</u> <u>Lifehacker</u>
- <u>Tiny Pill-Sized Plasma Bulb is</u>
   <u>Brighter Than Streetlight | Inhabitat -</u>
   <u>Green Design Will Save the World</u>
- QuietWrite
- <u>UserVoice The easiest way to understand your customers</u>
- <u>Tweaking a Dedicated Virtual Web</u> Server - How-To Geek Wiki
- YouTube's Most-Viewed Ads of 2010 [VIDEOS]
- The 10 Hottest Viral Video Ad Campaigns Right Now

- The 10 Most Innovative Viral Video Ads of 2009
- The 10 Most Innovative Viral Video Ads of 2010
- <u>AppBrain Android Market Download</u> the best Android Apps and Games
- Home Android Market
- <u>quirky | social product development</u>
- Get SugarSync Free with TrialPay
- quirky forums | index
- Scratch-n-Scroll Rewritable Mouse Pad By Quirky at HSN.com
- <u>Find Open Source Alternatives to commercial software | Open Source Alternative osalt.com</u>
- Hotmail announces disposable e-mail addresses, those with disposable personas rejoice -- Engadget
- mGinger Get paid to receive SMS,
   Play games on web and mobile, Send free SMS to your friends, Get exclusive deals and discounts,
   Download mobile coupons
- This is CS50 / Problem Sets
- This is CS50 / Quizzes
- This is CS50 / Sections
- Seminars The CS50 Wiki
- Appliance The CS50 Wiki
- Pakistan Web Awards
- <u>Download MORE Magazine</u>
- Yale Application Status
- UK A Level
- YouTube The World Has Moved On (Fast Tamasha 2011 Winner)
- <u>Play Helicopter Game Now!</u>
   <u>HELICOPTERGAME #1 Flash game</u>
   on the internet!
- Welcome to KENKEN®!
- Startups | Mashable | The Social Media Guide
- blekko | slashtag search
- Smashing Magazine
- <u>CatsWhoCode.com Web</u> <u>Development Blog</u>
- <u>53 CSS-Techniques You Couldn't Live</u> <u>Without - Smashing Magazine</u>
- <u>HP Pavilion dm1z (with AMD Fusion)</u> review -- <u>Engadget</u>
- ThinkGeek :: Stuff for Smart Masses
- How To Recreate That Facebook Profile Picture Hack
- Paygr.com Make Money Your Way
- <u>Triond Publish Writing, Poetry,</u> <u>Music, Video & Content Online</u>
- Admissions
- quirky ideations | show
- CUPP crams ARM inside of a
   MacBook Pro, makes it run Android
   with a button press (video) Engadget

- GCSE revision and A level revision | S-cool, the revision website
- The Student Room
- quirky ideations | show
- Chapter 2 Marginal Costing and Absorption Costing
- 10 Excellent Examples of Guerrilla Marketing Campaigns [VIDEOS]
- Bookeen shows off FMV on a standard E Ink Pearl display (video) --Engadget
- BONE COLLECTION Fruitshop International Co., Ltd.
- <u>Samsung buys Liquavista, dives</u>

   headfirst into electrowetting displays Engadget
- Meet Kal-El, Nvidia's Quad-Core Mobile Processor
- Qualcomm unveils next-gen Snapdragon family, including quadcore 2.5GHz CPU -- Engadget
- Qualcomm's ultrasonic pen demo transcribes from paper to device (video) -- Engadget
- 5 SEO Mistakes that Crush Rankings
- OCZ Vertex 3 Pro hits the test bench, sets the new single-drive speed benchmark at 550MBps -- Engadget
- quirky ideations | show
- <u>High-Efficiency Solar Cells Getting</u>
   <u>More Efficient, Cheaper –</u>
   <u>CleanTechnica: Cleantech innovation</u>
   <u>news and views</u>
- Optics.org Spire pushes solar cell record to 42.3%
- <u>Plastic Roads Offer Greener Way to</u>
   <u>Travel in India NYTimes.com</u>
- Coming Soon: \$20 'Solar to Hydrogen' Conversion System – CleanTechnica: Cleantech innovation news and views
- YouTube 24. Schizophrenia
- The Freecycle Network
- Green, Healthy & Safe Product Ratings & Reviews | GoodGuide
- <u>Naughty Dog used Google SketchUp</u> for Uncharted 2 development – Video Games Reviews, Cheats | Geek.com
- Google SketchUp
- 404612\_Portal.swf (application/xshockwave-flash Object)
- The ten most addictive online flash games ever made | Crave | Page 20 | CNET UK
- NoteSlate /// intuitively simple monochrome paper alike tablet device
- 19 Year Old Teenager Makes Homemade Solar Death Ray |

- <u>Inhabitat Green Design Will Save</u> the World
- Google Open Source Blog
- Desktop Tower Defense
- Activeion Pure. Renewable. Clean.
- Zap Reader
- Free Text-to-Speech (TTS) Avatar Widget by SitePal
- Stumble, Follow, Discover: How to Make Your Blog Big on StumbleUpon
- How to Make Your Blog Big on StumbleUpon: Your Content
- Blog.SpoonGraphics
- Line25 Web Design Blog
- Web Designer Wall Design Trends and Tutorials
- HTML5 & jQuery Grayscale Image Hover
- Omegle
- Rodale News
- YouTube Introducing the Native Client SDK
- 9 Dynamic Digital Resumes That Stand Out From the Crowd
- <u>Cella Energy says its hydrogen</u> <u>microbeads could fuel your car, cost</u> <u>\$1.50 per gallon -- Engadget</u>
- New Solar Panel Array Doubles the <u>Energy and Halves the Cost of</u> <u>Traditional Solar | Inhabitat - Green</u> <u>Design Will Save the World</u>
- Shedding Light on Solar Power
- Animated Engines, Two Cylinder Stirling
- 2.670 Stirling Engine Animation
- Flashback: A unique Peer-to-Peer (P2P) Web Server
- COVERITLIVE.COM Home
- <u>CiteSeerX</u> <u>Flashback: A Peer-to-</u> Peer Web Server for Flash Crowds
- SSD (Solid State Drive) vs Flash drive (USB drive) « PREMNAIR'S Blog
- YouTube BitTorrent Live Bram Cohen
- IMEC creates flexible microprocessor with organic semiconductors -computational clothing right around the corner -- Engadget
- <u>Samsung Galaxy Beam projector</u> smartphone helped to light up the lives of the Chilean miners --Engadget
- Explay WVGA pico-projector module will hit phones/cameras in Feb 2011 -SlashGear
- YouTube 39. Externalities and Welfare
- <u>Series6 PowerVR GPU Promises Up</u> to 100x Boost
- Brighter Planet

- Top 5 Web Font Design Trends to Follow
- <u>Hyperion Power Generation</u>
- How To Boot An ISO With GRUB2 (The Easy Way!) ~ Web Upd8: Ubuntu / Linux blog
- <u>UNetbootin Homepage and</u> Downloads
- installmodes unetbootin
- <u>elementary Project It's gonna be</u> <u>huge!</u>
- Covering Web
- The Environment Protection Fund
- YouTube kenboydstl's Channel
- Faidherbia albida White thorn 40L -R407.15: GardenGoods.co.za, Plants & Trees Nursery in Johannesburg, Gauteng - Organic Fertilizers, Fungicides, Pesticides, Compost, Garden Tools, pH & Moisture Meters, Rooting Hormone, Hadeco Bulbs, Seed Packs & Accessories!
- YouTube Brian Cox: What really goes on at the Large Hadron Collider
- Brian Cox (physicist) Wikipedia, the free encyclopedia
- <u>Tutorialzine | Web Development</u> <u>Tutorials & Resources</u>
- What is Vector? | Vectors On Fire -Hottest Free Vectors to Download.
- Apple-like Retina Effect With jQuery & CSS | Tutorialzine demo
- WordPress > d13slideshow « WordPress Plugins
- WordPress > Featured Content Gallery « WordPress Plugins
- How you can prevent an SQL injection
- Navitus Home
- <u>Pakistan's Largest Advertising, Media and Marketing Resource</u> | <u>brandsynario.com</u>
- <u>TED | TEDx: Independently organized</u>
   TED events
- Pakistan Sustainability Network
- Lahore Urban Farmers | Facebook
- Yale University Financial Aid >
   Prospective & Transfer Students >
   Regular Decision for International Students
- Super AMOLED Plus
- Welcome to OnLive.com
- MediaWiki Wikipedia, the free encyclopedia
- Wikinews, the free news source
- <u>List of collaborative software -</u>
   <u>Wikipedia, the free encyclopedia</u>
- GOOD Home Page GOOD

- <u>Tobii and Lenovo show off prototype</u> <u>eye-controlled laptop, we go eyes-on</u> (<u>video</u>) -- <u>Engadget</u>
- ACE Ajax.org Code Editor
- Send / Receive Unlimited Free SMS / MMS to Pakistan, any network Mobilink, Warid, Telenor, Ufone, Zong, vptcl, Send free SMS from other countries to Pakistan
- <u>online text editor, real-time</u> collaboration - collabedit
- <u>TypeWith.me: Live Text Document</u> <u>Collaboration!</u>
- FlockDraw A Free, Collaborative group whiteboard
- Formspring
- <u>TwitLonger When you talk too much for Twitter</u>
- Android Forums & Windows Phone Discussion @ xda-developers
- W3 Total Cache WordPress Caching
   Yoast
- Chicken Manure to power 90,000
   Homes in the Netherlands! | Inhabitat
   Green Design Will Save the World
- <u>Persian Gulf Harnessing Microbes to</u>
   <u>Transform Desert into Farmland |</u>
   <u>Inhabitat Green Design Will Save</u>
   the World
- OurWorld 2.0
- Flow-Aid
- New Japanese Button Battery
   Generates Power From Vibrations |
   Inhabitat Green Design Will Save the World
- Boeing's Spectrolab subsidiary set to mass produce 39.2 percent efficient solar cells -- Engadget
- How to Install and Setup W3 Total Cache and MaxCDN for Beginners
- Website monitoring by WatchMouse
- Google Transparency Report
- Solar Energy Telescopeare are Efficient and Inexpensive as Well
- Wikimedia chooses Ubuntu for all of its servers | Ubuntu
- <u>Automattic is working to make the transition from WordPress.com to .org easier | WPCandy</u>
- <u>Earth from Above a collection of aerial</u> <u>photography... - justpaste.it</u>